# **Yataglass**: Network-level Code Emulation for Analyzing Memory-scanning Attacks

### Makoto Shimamura (1), Kenji Kono (1,2)

(1) Dept. of Information and Computer Science, Keio Univ., Japan (2) CREST, Japan Science and Technology Agency

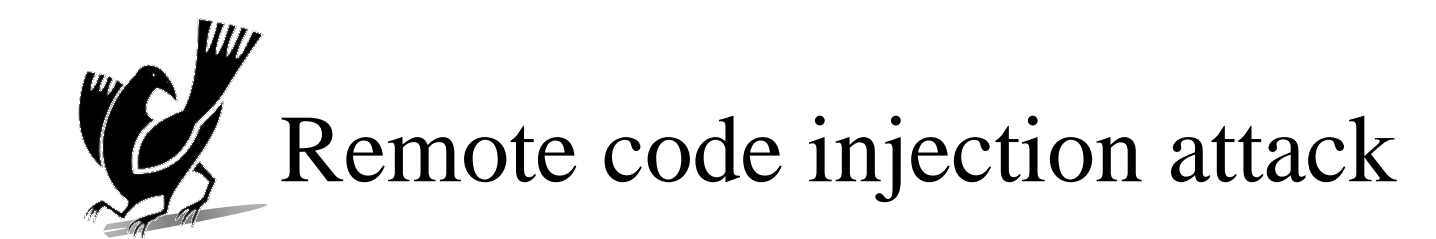

▌ Allows attackers to execute their arbitrary shellcode ►Various vulnerabilities can be exploited ◘ Stack overflow, Heap overwrite, Format string attack etc… Security researchers analyze shellcode to develop countermeasures ►Static disassembly is widely used ▌ Attackers can thwart static disassembly

►Encryption

 $\blacksquare$  encrypts shellcode body

►Obfuscation

 $\blacksquare$  inserts junk bytes between instructions

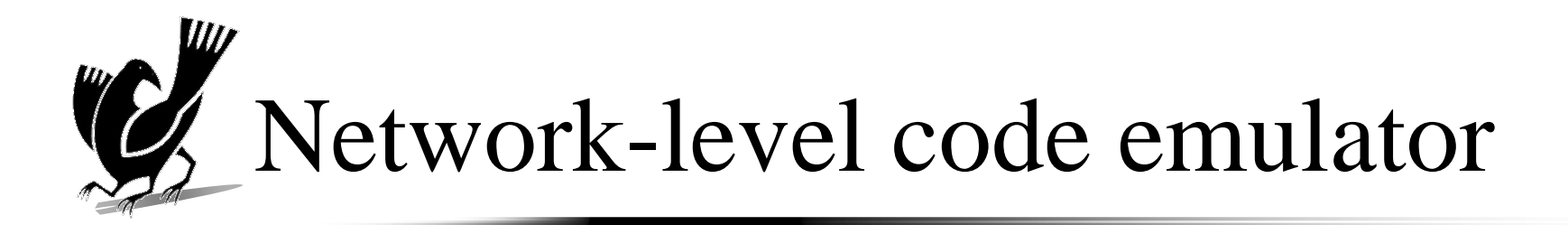

### Emulate the execution of shellcode ►e.g.) Spector [Borders, *et al.* "07] ◘ extracts system functions issued by shellcode **Advantage** ►Never thwarted by encryption and obfuscation ◘ Encrypted shellcode is decrypted during execution ◘ Obfuscation cannot hide the presence of system call invocations

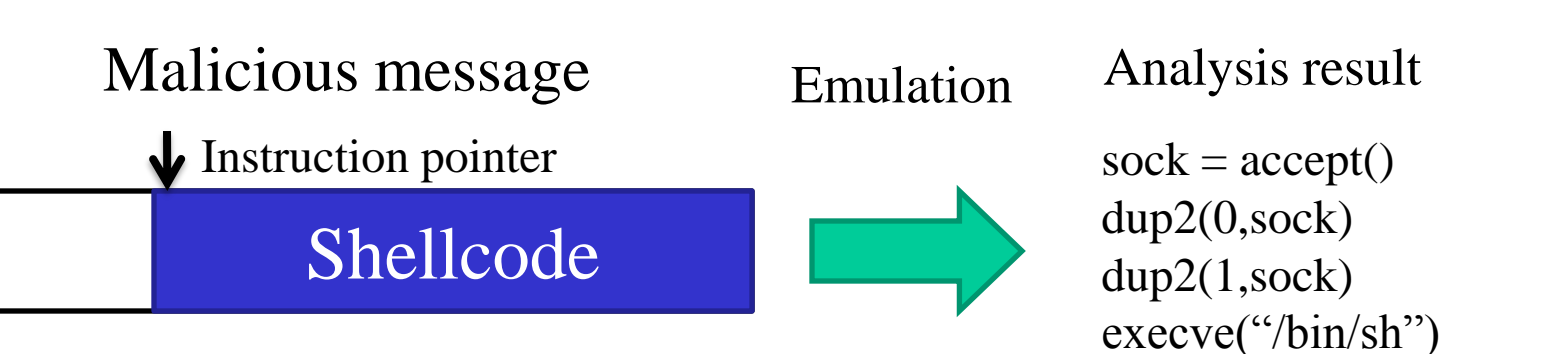

# Typical application of network-level code emulator

- Analyze shellcode collected by honeypots
	- ►Honeypot is a decoy host that collects malicious network traffic

◘ Allows us to collect a lot of shellcode for various servers

- ►Many anti-virus vendors, security research institutes have their honeypots
- Network-level code emulators extract executed instructions and system calls of collected shellcode
	- $\blacktriangleright$  The result is used for...
		- ◘ Behavior-based virus detection of anti-virus software
		- ◘ Restoring compromised servers from damage

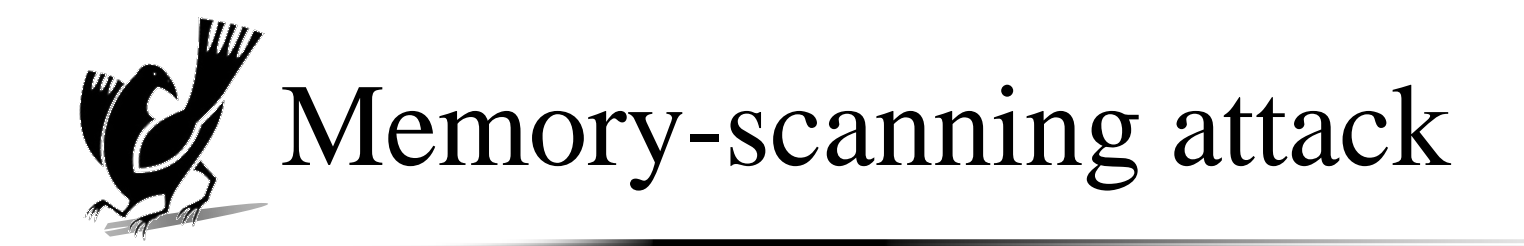

▌ Memory-scanning attack can evade network-level code emulators

►Uses instructions in the victim process, that are outside shellcode, as a part of shellcode

Current network-level code emulators cannot analyze shellcode of this style

►No emulator uses the victim"s memory for emulation

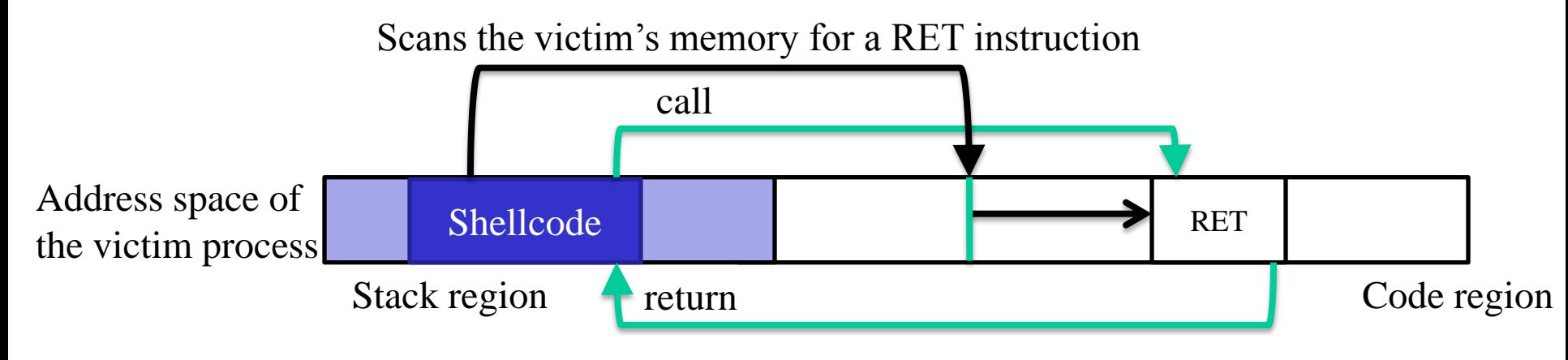

# **Why not use the victim's** memory image?

- Using the victim's memory image is cumbersome
	- ►In particular, when that honeypots collect shellcode…
		- ◘ The analyst must prepare memory images of possible targeted software and their various versions
		- ◘ No real victim process exists if the honeypot is low-interaction honeypot
- It is better to analyze shellcode without victim process"s memory
	- ►Enables us to analyze the shellcode collected by honeypots with less burden
	- ►No need to prepare many memory image

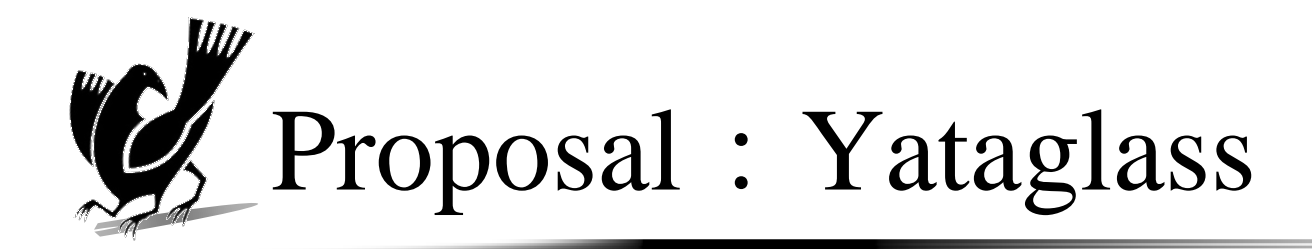

- ▌ A network-level code emulator that allows us to analyze memory-scanning attack
	- ►Infers instructions outside shellcode that a memoryscanning shellcode scans for
- ▌ Victim"s memory image is not required
	- ►Enables us to analyze memory-scanning attack effectively

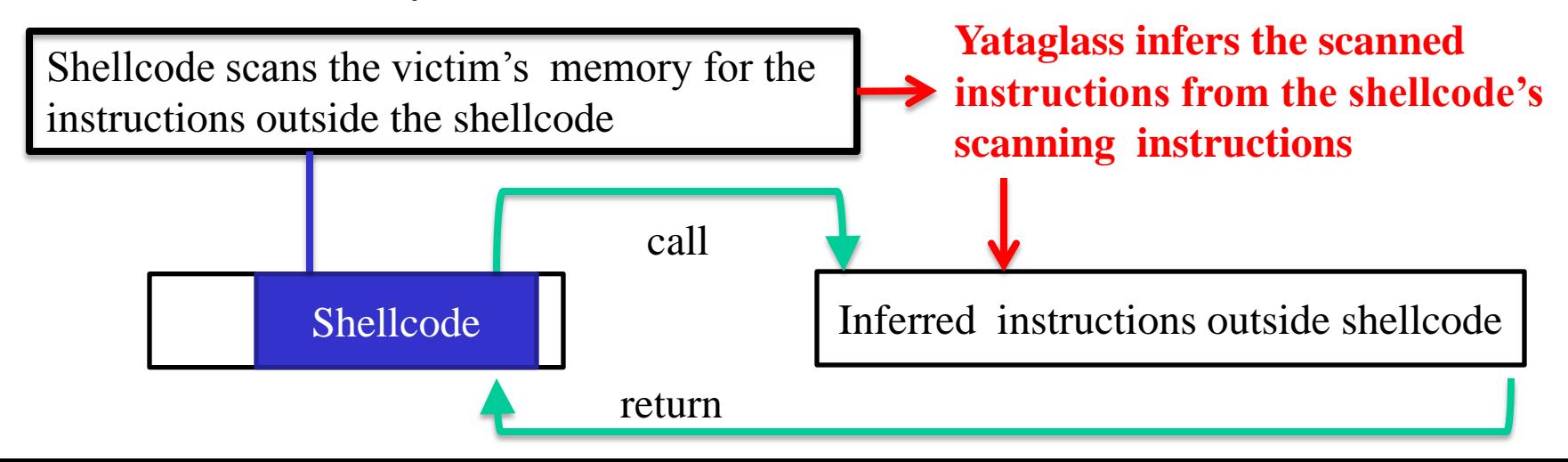

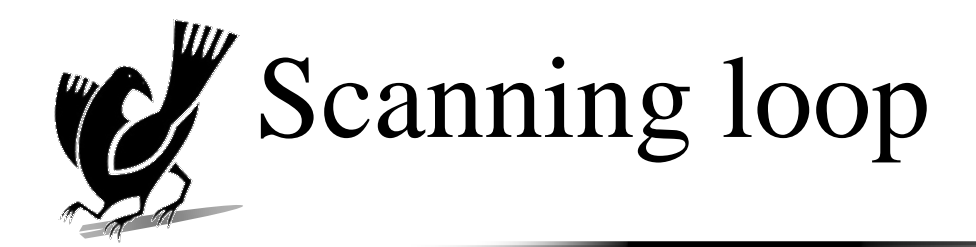

▌ A *scanning loop* scans the victim"s memory for instructions

Example: scans for a RET instruction  $(0xC3)$ 

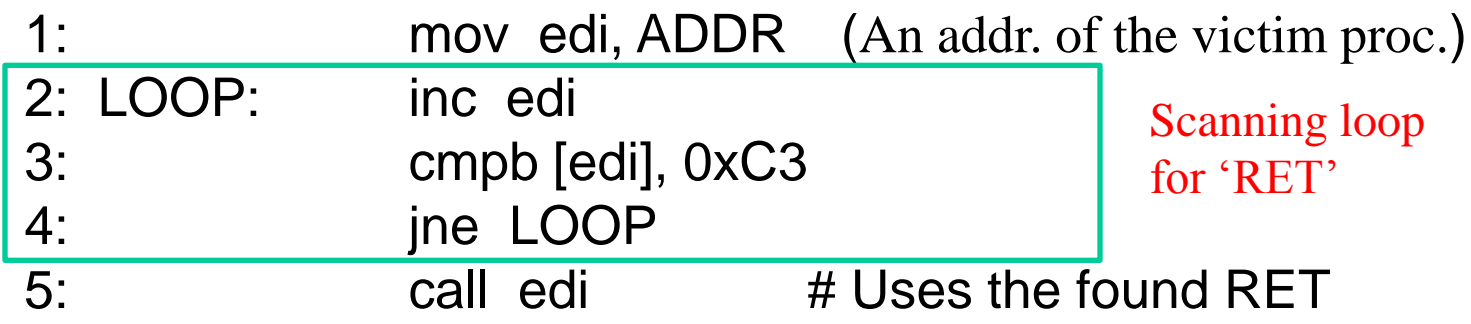

6: CONTINUE: # Shellcode continues

Yataglass infers what instructions are scanned for

- $\blacktriangleright$  Infers the instructions from the exit-condition of the scanning loop
- ►In this example, EDI register points to a RET instruction when the control exits from the scanning loop

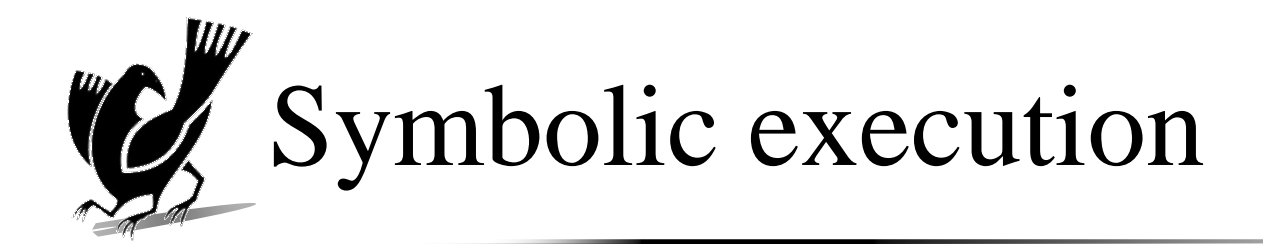

- ▌ To infer the scanned-for instructions, Yataglass uses symbolic execution
	- ▌ Symbolic execution executes a program without concrete values
		- ►Values are regarded as symbols
		- ►Operations are done symbolically
		- ► A result of an operation is expressed as a new symbol that contains operator and operands

#### **Instruction sequence**

mov eax, INPUT1 mov ebx, INPUT2 add eax, ebx

### **Symbolic execution**

 $\mathsf{eax} = \mathsf{X} \blacktriangleleft \mathsf{X}$  A symbol for unknown INPUT1  $ebx = Y$   $\longleftarrow$  A symbol for unknown INPUT2  $eax = (X + Y)$ 

# Inferring scanned-for instructions by symbolic execution

- Yataglass forks if an unknown symbol is used as a predicate of conditional branch
	- ►Executes both branch with appropriate constraints
	- ►The instance of Yataglass which exits from the loop has appropriate conditions to exit from the scanning loop
	- ►Yataglass terminates execution if the same loop is executed to prevent path explosion

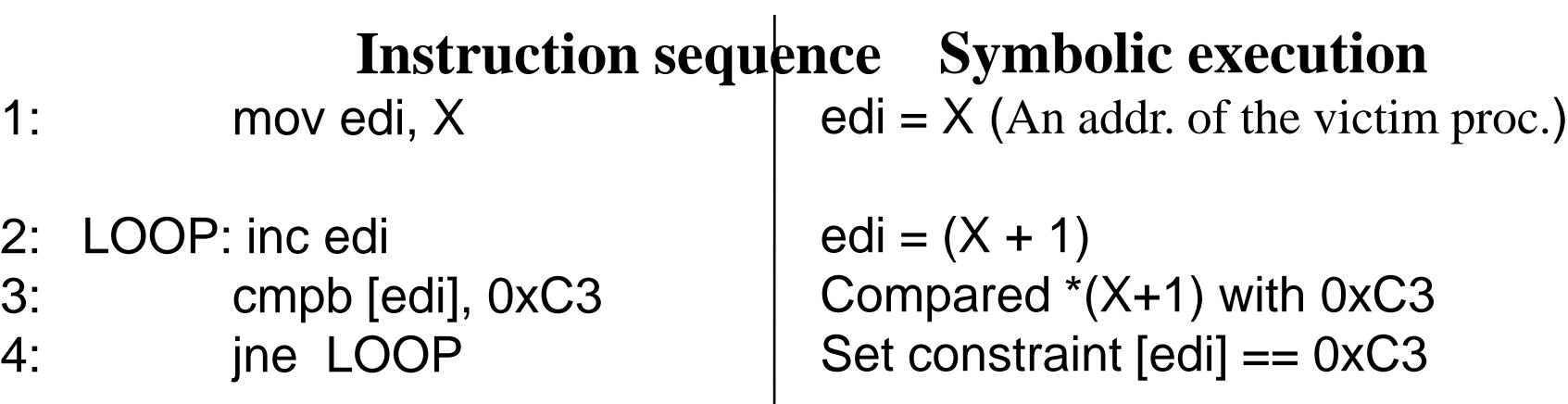

5: call edi

Jump to [edi] == RET

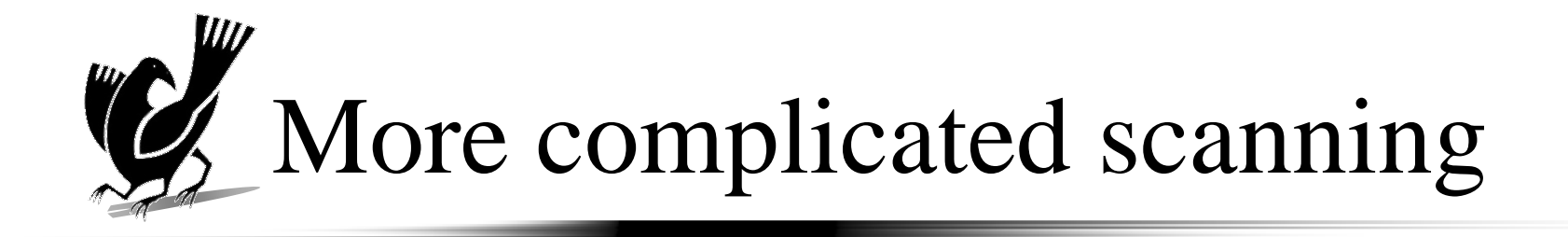

### ▌ Using multiple constraints to find an instruction

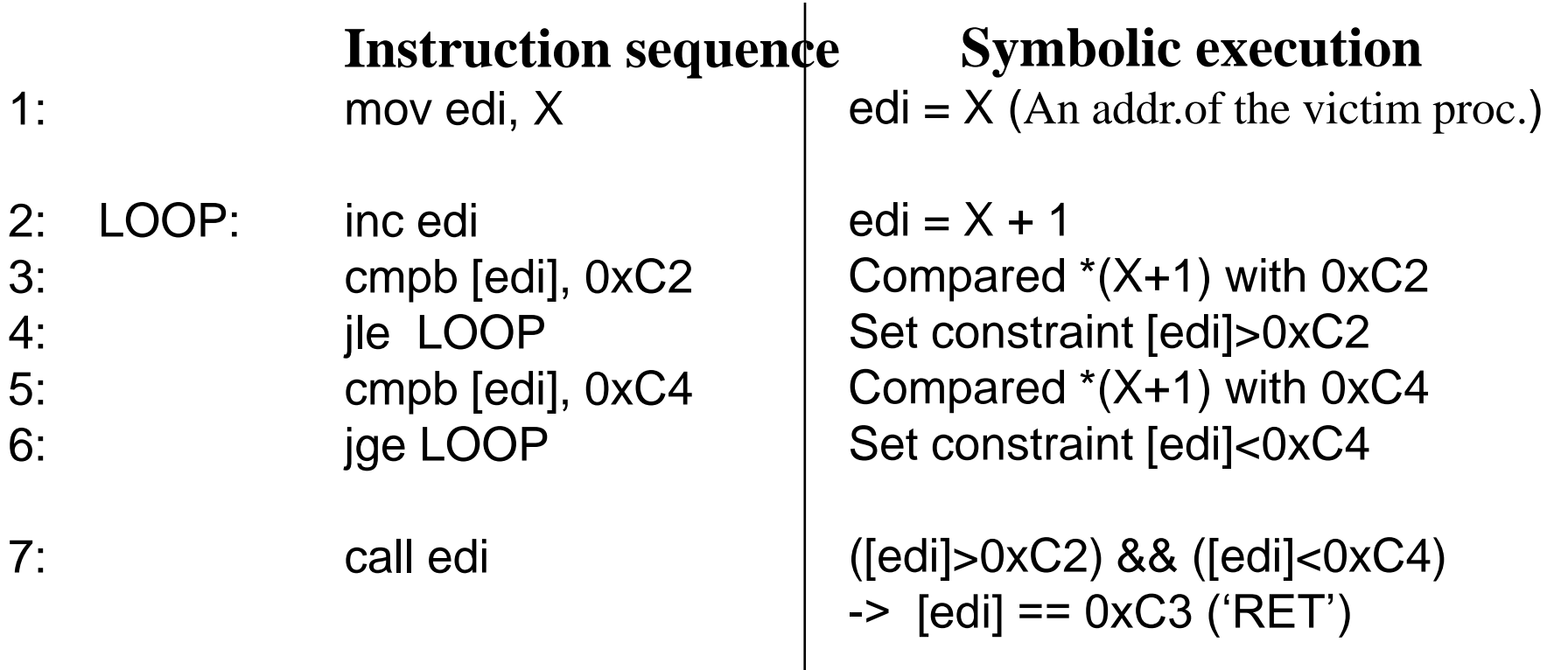

# Experiment: Analysis of memory-scanning attacks

- ▌ Obtained seven realworld shellcode from SecurityFocus and Milw0rm
	- ▌ Inserted memory-scanning code to the shellcode
- ▌ Compared execution result with Spector [Borders, et al., "07]
	- ►Spector is one of the state-of-the art network-level code emulator

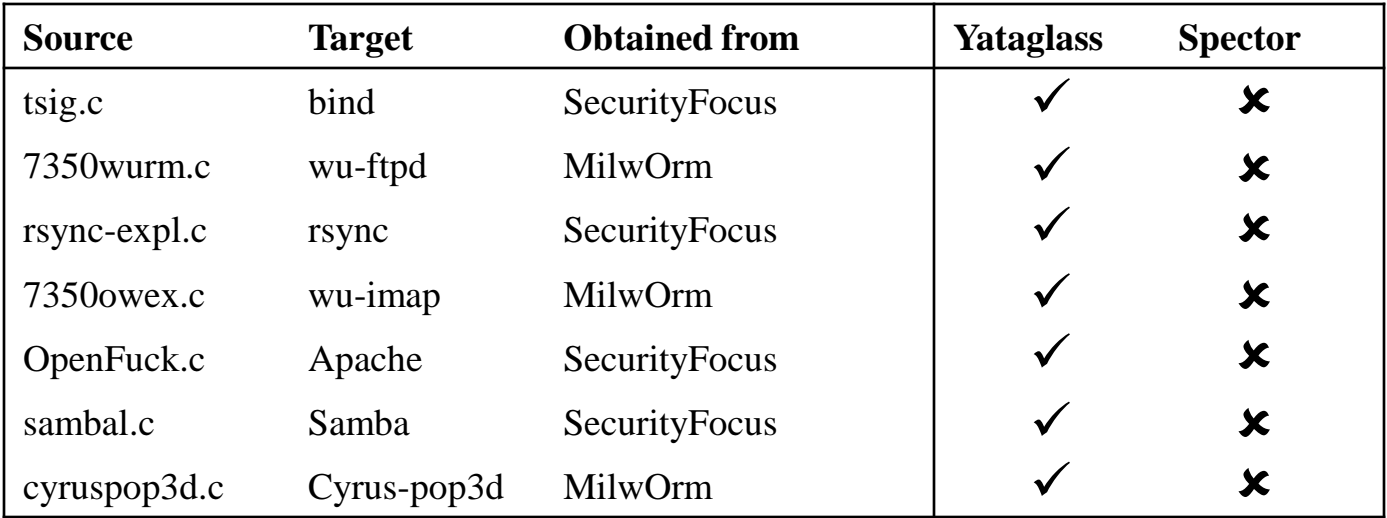

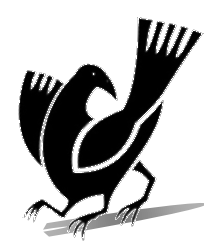

### Analysis result of real shellcode

▌ Analyzed shellcode for B/O vuln. in samba 2.2.7 that incorporates memory-scanning code

Yataglass extracted a list of system calls issued by the shellcode and that of executed instructions

SOCK1=socket(2,1,6) listen(SOCK1,{2,61360,0},16) SOCK2=accept(SOCK1,0) close(SOCK1) dup2(SOCK2,0) dup2(SOCK2,1) execve("/bin//sh","/bin//sh")

Issued system calls Executed instructions (snippet)

… push esi push ebp jmp edi pop ebp ret popa int 0x80

…

# w Analysis result of real shellcode (cont.d)

- We manually analyzed the shellcode by injecting it into the target server and tracing instructions with GDB
	- ► accepts a network connection from the attacker by socket(), listen() and accept()
	- $\blacktriangleright$  redirects the stdin/out to the connection by dup2()
	- $\blacktriangleright$  executes /bin/sh by execve()
- ▌Confirmed the result generated by Yataglass

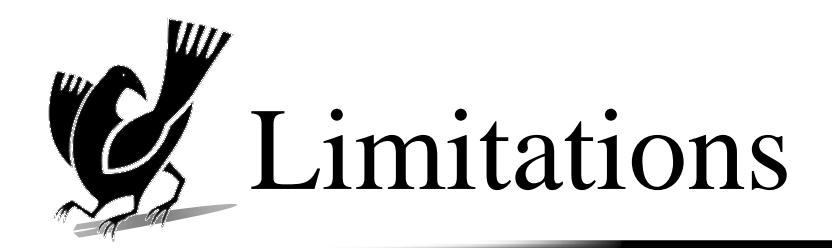

- Yataglass cannot infer instructions if the shellcode scans for a value in a range
	- ►pop instructions ranges from 0x58 to 0x5F regarding registers
		- $\bullet$  pop eax=0x58, pop ebx=0x59, ... pop edi = 0x5F
	- ►Shellcode may use a scanning loop that accepts all pop instructions followed by ret instruction
		- ◘ e.g.) save all registers, push garbage value, call the scanned pop and ret, and then restore registers
	- ►Solution: fork() with assuming one of the possible values
- Yataglass cannot infer instructions when shellcode scans for a function signature
	- ►Shellcode may scan for the first several bytes of fopen() to invoke it
	- ►We think signature-based inference is useful

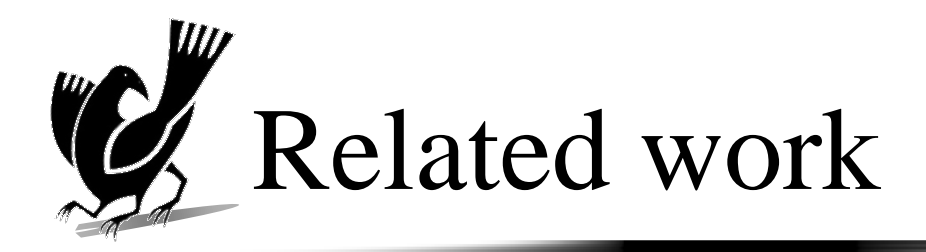

### Spector [Borders, et al. '07]

- ►Uses symbolic execution to extract behaviors of shellcode
- ►Can be evaded by memory-scanning attacks
- Detection of decryption behavior in polymorphic shellcode using emulation [Polychronakis, et al. "06]
	- ►Counts payload reads followed by GetPC code
	- ►Can be evaded by memory-scanning attacks
		- ◘ But we can easily apply Yataglass"s technique to this emulator
- Polymorphic worm detection based on static analysis [Kruegel, et al. "05]
	- ►Extracts possible control flows inside payloads and finds a match between extracted control flows in multiple streams
	- ►Yataglass extracts detailed behavior of shellcode used by worms

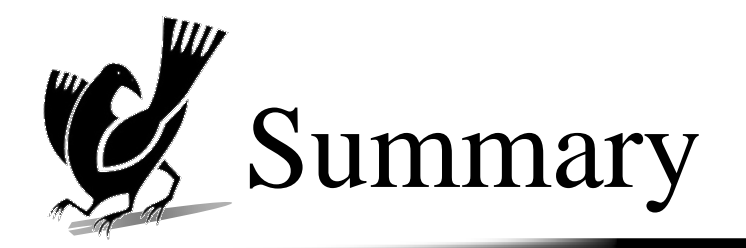

### Memory-scanning attack

- ►Uses instructions of the victim process as a part of shellcode
- ►Evades current network-level code emulators
- ▌ Proposed Yataglass to analyze memory-scanning attacks
	- ►Infers the scanned-for instructions with symbolic execution
	- ►Successfully analyzed memory-scanning shellcode without victim process"s memory image

### Future work

- ►Automatic defense against shellcode
- ►Automatic recovery from the damage of shellcode